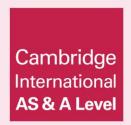

# **Topic Support Guide**

Cambridge International AS & A Level Computer Science

9608

For examination from 2017

Topic 1.3.1 Input, output and storage devices

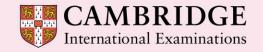

Cambridge International Examinations retains the copyright on all its publications. Registered Centres are permitted to copy material from this booklet for their own internal use. However, we cannot give permission to Centres to photocopy any material that is acknowledged to a third party even for internal use within a Centre.

© Cambridge International Examinations 2015 Version 1.1

Updated: 10.03.16

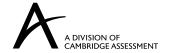

## **Contents**

| 2 |
|---|
| 2 |
| 2 |
| 2 |
| 3 |
| 4 |
| 4 |
| 5 |
| 5 |
| 7 |
| g |
| 9 |
|   |

## Introduction

## How to use this guide

The aim of this guide is to facilitate your teaching of Cambridge International AS and A Level Computer Science, syllabus topic 1.3.1, Input, output and storage devices. This is an introductory topic that is part of topic 1.3 Hardware. The devices covered can be used as an introduction to discussions on buffering and interrupts to explain how operating systems (syllabus topic 3.4.1) deal with devices that operate at different speeds. The guidance and activities in this resource are designed to help teachers devise programmes of study which provide teaching time devoted to theory work as well as activities that consolidate learning.

Section 1 lists some key terms used in this topic and their definitions. Section 2 explains what input, output and storage devices are, and Section 3 provides links to online resources for each of the hardware devices. Section 4 gives ideas for class and homework activities.

## Learning objectives

Using this document should help you guide learners in the following syllabus learning objectives:

- · identify hardware devices used for input, output, secondary storage
- show understanding of the basic internal operation of the following specific types of device:

keyboardtrackerball mousehard disk

optical mousesolid state (flash) memory

scanner
inkjet printer
laser printer
optical discs
microphone
touchscreen

3D printer

• show understanding of the need for secondary (including removable) storage

## Prior knowledge

This topic is an introductory one in the syllabus, so you do not need to have covered any other topics in order to understand it. However, you can make links in your teaching to the following aspects of syllabus topic 1.1 Information representation, when different devices in this topic are covered:

- ASCII/Unicode representation of characters
- the relationship between the number of bits used to store the colour of a pixel (colour depth) and the number of colours that can be represented
- the range of values that can be stored by a given number of bits when performing analogue to digital conversion / converting from denary to binary.

# 1. Key terms

| Word/phrase                   | Meaning                                                                                                    |  |  |
|-------------------------------|----------------------------------------------------------------------------------------------------|--|--|
| 3D printer                    | An output device that can generate a three-dimensional (3D) physical object                                                             |  |  |
| hard disk                     | A magnetic secondary storage device                                                                                                    |  |  |
| inkjet printer                | An output device for printing pages using ink cartridges                                                                                |  |  |
| keyboard                      | An input device that allows text characters and symbols to be entered into a computer system                                            |  |  |
| laser printer                 | An output device for printing pages that uses toner cartridges                                                                          |  |  |
| microphone                    | An input device that allows sound to be entered into a computer system                                                                  |  |  |
| optical discs                 | Secondary storage devices                                                                                                    |  |  |
| optical mouse                 | An input device that is used to move a pointer on a screen                                                                              |  |  |
| scanner                       | An input device that takes physical printed information and converts it into a digitised format                                         |  |  |
| speakers                      | Output devices that produce sound                                                                                                    |  |  |
| solid state (flash)<br>memory | A secondary storage device that has no moving parts                                                                                     |  |  |
| touchscreen                   | Both an input and an output device: the display outputs an image; it can receive inputs by being touched by either a finger or a stylus |  |  |
| trackerball                   | An input device that moves a pointer on a screen when a ball on the device is rolled or moved                                           |  |  |

## 2. Theory

## 2.1. What are input, output and storage devices?

All computing systems can be broken down into a basic input, processing, output and storage model:

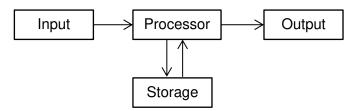

Hardware input devices such as keyboards, scanners or microphones, are used to input data that is processed by software programs (such as editing applications); hardware output devices such as printers or screens are used to output the processed data. External storage devices are used to provide additional memory, backup, or security for the long-term storage of data such as files, photos, videos.

## 3. Online resources

The following resources will give you and your learners information on how each of the hardware devices listed in the syllabus work.

The content of websites is dynamic and constantly changing. Schools are strongly advised to check each site for content and accessibility prior to using it with learners. Cambridge International Examinations is not responsible for the accuracy or content of information contained in these sites. The inclusion of a link to an external website should not be understood to be an endorsement of that website or the site's owners (or their products/services).

## 3.1. Websites

#### 3.1.1 General

Accessible and clear slide presentation that covers most of this topic at an introductory level

https://docs.google.com/presentation/d/1RQpksRuBW8sYW0Vlfk1z39 - ueQHEd4ahaIn0xgmnVY/embed#slide=id.i132

## 3.1.2 Input devices

## **Keyboard**

Page 3 explains the key matrix, page 6 how keyboards connect to the computer

http://computer.howstuffworks.com/keyboard2.htm

Readable description of keyboard principles under 'Input' heading

http://digitalhumanities.org/companion/view?docId=blackwell/9781405103213/9781405103213.xml &chunk.id=ss1-3-1

### Microphone

A BBC Bitesize GCSE revision guide to how sound is sampled, including an overview diagram

http://www.bbc.co.uk/education/guides/z7vc7ty/revision

How microphones convert sound into an electrical signal

http://www.mediacollege.com/audio/microphones/how-microphones-work.html

### **Trackerball**

How a trackerball works

http://www.ask.com/technology/trackball-work-4f12b9f60ba6990

### **Optical mouse**

Description of the optical mouse, including the advantages of this type of mouse

http://computer.howstuffworks.com/question631.htm

#### Online resources

#### Scanner

Description of the principles of scanners, including diagram

https://www.pctechguide.com/scanners/scanner-operation

A more detailed article on how scanners work

http://computer.howstuffworks.com/scanner1.htm

#### **Touchscreen**

Describes resistive, capacitive and surface acoustic wave touchscreens

http://computer.howstuffworks.com/question716.htm

Resistive and capacitive touchscreens with diagrams

https://techexplainer.wordpress.com/2012/04/02/resistive-vs-capacitive-touchscreen/

## 3.1.3 Output devices

## Inkjet printer

How an inkjet printer works, based on a labelled diagram

http://www.computershopper.com/feature/how-it-works-inkjet-printer

Describes the components of an inkjet printer

http://computer.howstuffworks.com/inkjet-printer2.htm

### Laser printer

How a laser printer works, based on a labelled diagram

http://www.computershopper.com/feature/how-it-works-laser-printer

Labelled diagram and explanation of laser printers

http://www.explainthatstuff.com/laserprinters.html

### 3D printer

Short article in the Independent newspaper explaining 3D printing

http://www.independent.co.uk/life-style/gadgets-and-tech/features/3d-printing-for-dummies-how-do-3d-printers-work-8668937.html

#### **Speakers**

Explains sound signals, how the voice coil produces sound, and differences between computer speakers and other speakers

http://www.ehow.com/how-does 4963948 how-computer-speakers-work.html

## 3.1.4 Storage devices

#### Hard disk

Description and labelled diagram of the parts in a hard disk

http://www.explainthatstuff.com/harddrive.html

Page 5 onwards: a more detailed explanation of the parts of a hard disk

http://computer.howstuffworks.com/hard-disk4.htm

### **Optical discs**

Basic description of the operation of optical discs in BBC Bitesize Higher Computing Science

http://www.bbc.co.uk/education/guides/zws3gk7/revision/3

## Solid state (flash) memory

An accessible simple description of flash memory, followed by a more detailed explanation

http://www.explainthatstuff.com/flashmemory.html

## 3.2. Videos

The following are all very brief videos that explain the principles of the devices:

How the internals of a keyboard work

https://www.youtube.com/watch?v=chSzoovWtzU

How an optical mouse works

https://www.youtube.com/watch?v=i6WRuwJ0 PM

How a touchscreen works

https://www.youtube.com/watch?v=euCewYGHZB0

How a scanner works

https://www.youtube.com/watch?v=shnYIjG20i4

How an inkjet printer works

https://www.youtube.com/watch?v=CFuNd3LgsIc

How a laser printer works

https://www.youtube.com/watch?v=WB0HnXcW8qQ

How a 3D printer works

https://www.youtube.com/watch?v=Vx0Z6LplaMU

How a hard disk works

https://www.youtube.com/watch?v=4iaxOUYalJU

## Online resources

How an optical drive works

https://www.youtube.com/watch?v=bRDuAa6nhpw

How solid state memory works

https://www.youtube.com/watch?v=TFoOyPXYJ-E&feature=youtu.be

## 4. Class and homework activities

## 4.1. Research questions

The following are examples of questions that can be adapted as necessary. Encourage learners to research the questions independently.

1. Complete the following table:

| Type of secondary storage device    | Magnetic | Optical | Solid state |
|-------------------------------------|----------|---------|-------------|
| Example                             |          |         |             |
| Key features of the way it operates |          |         |             |

2. Compare and contrast the operation of an optical mouse and a trackerball.